## **Download And Install Adobe Photoshop For Windows 7 \_HOT\_**

Installing Adobe Photoshop is relatively easy and can be done in a few simple steps. First, go to Adobe's website and select the version of Photoshop that you want to install. Once you have the download, open the file and follow the on-screen instructions. Once the installation is complete, you need to crack Adobe Photoshop. To do this, you need to download a crack for the version of Photoshop you want to use. Once you have the crack, open the file and follow the instructions on how to apply the crack. After the crack is applied, you can start using Adobe Photoshop. Be sure to back up your files since cracking software can be risky. With these simple steps, you can install and crack Adobe Photoshop.

## **[Download](http://emailgoal.com/perrier/QWRvYmUgUGhvdG9zaG9wIDIwMjEgKFZlcnNpb24gMjIuMS4xKQQWR.errs.merozoites.consultatif/preclinical.ZG93bmxvYWR8bHI5Tm1aNWEzeDhNVFkzTVRjNU56Y3lOM3g4TWpVNU1IeDhLRTBwSUZkdmNtUndjbVZ6Y3lCYldFMU1VbEJESUZZeUlGQkVSbDA.rider.sabor)**

Photoshop pushes the boundaries of image creation as we know it, so users of Lightroom have access to many of these features. If a feature is accessible only to Photoshop, it's likely because it has started to show up in Lightroom. Or, maybe the feature is not released yet. Photoshop Elements for Windows is designed to be a no-frills editor that can also give non-Photoshop users some exposure to the program's range of features. The program provides a lot for very little money, so for any photographer using Windows, this is an easy, affordable alternative. Admittedly, just above, I said that I don't use Photoshop Elements, because it, too, shares features with other photo editing programs. The most immediate examples are Layer Masks and the Blending Options. Photoshop lets you create a Layer Mask to change the color of an area on an image. You simply create a Mask on your Layer and then set this layer to "mask". Of course, Layer Masks also mean automatic adjustment in that they use the same step-by-step interface that Elements uses to do all those changes automatically to your image. In fact, you can actually set your own layer mask in Photoshop Elements, so you get some of the reverse features of Photoshop. While you can use Photoshop's tool, a Rogue D.I.Y. critic just couldn't help himself, and it actually works very well. In 1 step, I can remove the entire sky from an image of my 7 days at Burning Man. Also, I would like to introduce our favorite app, Photoshop Sketch. Its superior usability, flexibility and depth of features allow its users to create usable artwork and designs even if they've never touched a piece of software like Photoshop before. Drawing has been captured in all its glory.

## **Adobe Photoshop 2021 (Version 22.1.1) Download CRACK Windows 10-11 {{ New! }} 2022**

The last free photo-editing application designed for the Macintosh, Photoshop represents a ten-year revision of the award-winning Adobe PostScript Page Designer. Making Photoshop much faster and easier to use, the CS4 version of Photoshop includes a new, integrated Adobe Bridge module. Bridges' features enable users to quickly search and browse a user's entire digital library of images, then easily find the one they need. **What It Does:** The bright colors of the Internet are like a crackling fire under a desert sky on a wet day and can often cause all sorts of problems when designing a website. It is the job of the designer to make a web page look presentable and professional. Whether you are a seasoned veteran, just starting out working for yourself, or an advanced guru, we all have at least one website to design. Lightroom is like the eye of Photoshop, the interface to Photoshop, the barometer that allows Photoshop to know how much you should expect of its capabilities and how well you are doing at your craft. My experience with Lightroom is that it's really basic and does a simple job; darken light grey shades, pale the bodies of people, and blur away jagged bright spots. But Lightroom really does do one major thing right that Photoshop is missing, it is Lightroom's how to do it photographic presets. The Basic Edit workflow uses working folders to store your images that you can then organize and search based on your image that you're working on. An easy way to see thumbnails of your images is using the Organizer module . The Organizer module suggests large image adjustments (whitening, blackening, and color balancing) directly within Lightroom. Create custom presets to set the look of an image that you want it to have, directly in Lightroom. This functionality is described as the build & save presets workflow. 933d7f57e6

## **Adobe Photoshop 2021 (Version 22.1.1) Download Licence Key Windows {{ Hot! }} 2022**

With the return to native APIs we have a much leaner Photoshop and more efficient processing. Photoshop is now ready to tackle the latest content, while adhering to web standards. It requires a minimum of container sizing options and features such as Intrusive Regions and Content-Aware Scale. Getting back to the future means new power tools that now make it simple to achieve new and ever-more sophisticated results. Were disappointed that classic Photoshop's effects are not returning, including Layer Comps and Content-Aware Fill. However, this is where Photoshop Next comes in. With the recent announcement of the upcoming Lightroom CC and InDesign CC, Adobe is doing a lot of great work to prepare for the future of its imaging editing products. As you may know, we're focusing on delivering new native APIs for reinventing the future of image editing. Adobe Photoshop is meant to remain at the cutting edge of quality, performance, accuracy, and user experience, but we also want to ensure it remains easy for people to use. As is the case on other platforms, we're bringing Photoshop to the next level of performance and production stability with new release cycles. Updates will be almost twice as frequent as they are now—every two years precisely. This will mean that Photoshop is today's version of tomorrow's software, with new support and performance for web trends, digital cameras and so on. With Next, you will have more capabilities than ever before. With the return to native APIs and new release cycles, we will now have more even stronger product support, innovation and performance for a longer period which will ensure all users will be able to benefit from the latest features and capabilities for many years.

photoshop cs6 setup.exe free download adobe photoshop cs6 setup.exe file free download adobe photoshop cs6 extended free download filehippo adobe photoshop cs6 extended setup free download photoshop cs6 effects tutorials pdf free download adobe photoshop cs6 exe file free download portraiture plugin for photoshop cs6 free download with crack photoshop cs6 brushes pack free download photoshop cs6 shortcut keys pdf free download adobe photoshop cs6 13-0-1 free download

Smart Objects: The latest version of Photoshop cc 2019 includes a new feature called "Smart objects". This feature helps you to easily perform editing and adjustments on images. With seamless editing, you can create a single image, multiple layer, with all editing options, and apply all edits in just one place. Adobe Photoshop CC 2019 is available immediately for creative professionals, students and educators majoring in graphic design, illustration, photography and more. The upgrade is free for all current Creative Cloud members, including those enrolled in the Creative Cloud Photography Plan, Creative Cloud Design Premium Plan, Creative Cloud Design Standard Plan, Creative Cloud Basic Plan and Creative Cloud Photography Plan. For more information, visit adobe.com . The name of the game with this release is improvements in the user interface. Adobe announced the version upgrade at its Max conference in October, and it should be available soon from the Mac App Store. Photoshop now sports a redesigned user interface, which makes the program easier to use and more intuitive. When accessed, it automatically opens with a view tailored to its function. For example, opening an image editing app like Photoshop is more likely to display an editing workspace than one that opens with a view of the file's contents. Photoshop's user interface also provides a more natural view of the tools available to edit an image. Using the new selection tools, you can improve the accuracy and quality of selections, as well as remove unwanted items and

fill areas with a single action. The New Selection tools include a new one-click Remove Background tool, and a new Fill with Previous Layer dialog box. The Patch tool now includes a Content-Aware mode that can seamlessly detect and replace objects in images with a single action. The new Selection tools are available for all open and closed source applications that use Adobe's new Selection APIs, as well as with Adobe Stock assets.

Adobe Photoshop is a fully featured image editing software. It allows the user to do a range of photo editing functions, including organizing the images, adding various effects, retouching the images, enhancing them, etc. The unique features of the software are not just limited to image editing. The software also allows the user to create basic layouts, and save images in various image formats such as JPG, TIFF, PNG, etc. So, what are you waiting for? Go and download the Adobe Photoshop software. You will be able to discover a range of features for vourself. It is a graphic designer's dream and a multimedia editor's nightmare searching through a beach of options, and after finding that amazing tool, having to learn how to use it in a practical manner. It's been my time to do the same. But, I have found the ultimate wonder tool in the "Unified Industry Platform (UIP)," which is Adobe Photoshop. Compose your image from scratch with a few simple clicks or use the selection tools to quickly crop it right out of the camera. Import your selection directly from Photoshop or Elements, make edits, then export it back out. Adjust the color, contrast, brightness, and so much more, or invert the image. Share to social media and email or export it as a layered PSD. Get started today! Adobe Photoshop is the industry-leading graphics software that gives you a powerful tool to produce professional quality images for use in both print and digital media. Extracting and removing content from images, adding layers and selections, and retouching are just some of the powerful new tools designed for all the features nature has to offer.

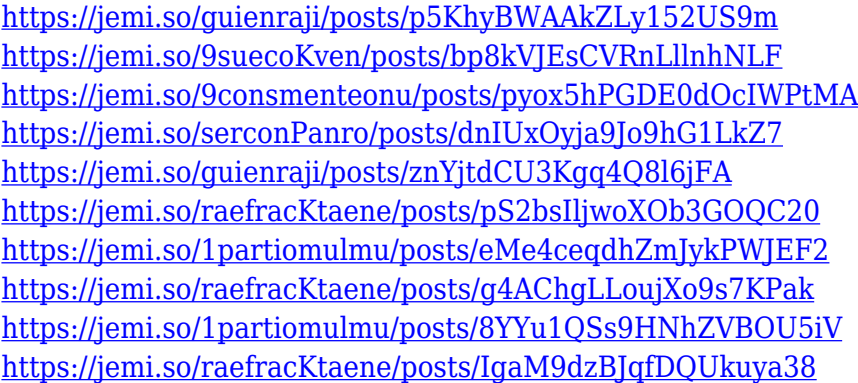

This book provides detailed, step-by-step instructions that guide you and your template through the software. It covers a range of advanced techniques, including detailed walkthroughs of the more popular tools on offer—from the basic tools and features to the advanced selection tools and retouching tools. The figures, diagrams, and tables in this book provide all of the technical details you need to master Photoshop. They include the number of pixels in an inch, the recommended resolution for your printer, and unit conversions. Even if you don't intend to become a professional photomaker, you'll also appreciate the features in Elements for allowing you to access basic editing and retouching, as well as quick fixes and web-sharing options. But Photoshop's option is simply more robust. If you're looking for the deepest editing capabilities for tweaking your photos, the full Photoshop is the way to go. Aside from this, your Mac or Windows computer should have native support for Photoshop Elements, as this is typically included in the operating system and you don't need to buy any additional software. This advantage, in addition to, Elements' direct compatibility

with photo-sharing services like Facebook and Instagram, makes Elements a powerful and lightweight solution for social media, online portfolios, and the like. If you're looking for a quick visual treatment for your photos, but don't want the incredible complexity that comes with Photoshop, this is a good way to go.

[https://magcpa.com/adobe-photoshop-cc-2019-keygen-full-version-windows-10-11-latest-version-2023](https://magcpa.com/adobe-photoshop-cc-2019-keygen-full-version-windows-10-11-latest-version-2023/) [/](https://magcpa.com/adobe-photoshop-cc-2019-keygen-full-version-windows-10-11-latest-version-2023/) <https://klinikac.com/photoshop-2021-download-full-version-patch-with-serial-key-2022/> [https://armslengthlegal.com/wp-content/uploads/2022/12/70\\_Photoshop\\_Free\\_Download\\_Software\\_T](https://armslengthlegal.com/wp-content/uploads/2022/12/70_Photoshop_Free_Download_Software_TOP.pdf) [OP.pdf](https://armslengthlegal.com/wp-content/uploads/2022/12/70_Photoshop_Free_Download_Software_TOP.pdf) [https://swisshtechnologies.com/download-free-photoshop-cs3-activation-code-with-keygen-for-windo](https://swisshtechnologies.com/download-free-photoshop-cs3-activation-code-with-keygen-for-windows-64-bits-new-2022/) [ws-64-bits-new-2022/](https://swisshtechnologies.com/download-free-photoshop-cs3-activation-code-with-keygen-for-windows-64-bits-new-2022/) <http://klinikac.com/?p=30728> [https://hostedconnection.com/wp-content/uploads/2022/12/Adobe-Photoshop-Download-For-Pc-Free-](https://hostedconnection.com/wp-content/uploads/2022/12/Adobe-Photoshop-Download-For-Pc-Free-Version-VERIFIED.pdf)[Version-VERIFIED.pdf](https://hostedconnection.com/wp-content/uploads/2022/12/Adobe-Photoshop-Download-For-Pc-Free-Version-VERIFIED.pdf) <https://cefcredit.com/adobe-photoshop-styles-free-download-2021-install/> <http://art-shopper.com/?p=1389> [https://bonnethotelsurabaya.com/businesssales/photoshop-2022-version-23-0-2-download-free-torren](https://bonnethotelsurabaya.com/businesssales/photoshop-2022-version-23-0-2-download-free-torrent-2022) [t-2022](https://bonnethotelsurabaya.com/businesssales/photoshop-2022-version-23-0-2-download-free-torrent-2022) [https://iamstudent.net/wp-content/uploads/2022/12/Adobe-Photoshop-CC-License-Keygen-Activation-](https://iamstudent.net/wp-content/uploads/2022/12/Adobe-Photoshop-CC-License-Keygen-Activation-Code-upDated-2022.pdf)[Code-upDated-2022.pdf](https://iamstudent.net/wp-content/uploads/2022/12/Adobe-Photoshop-CC-License-Keygen-Activation-Code-upDated-2022.pdf)

A user must be well versed in the painting market. Hence, Photoshop helps the user to edit the photo and make it another type. The user can add shadow, highlight, white balance, and different types of effects. Users can also add different filters to their photo. The user can add different types of high-level layer and compositing operators. It helps in making the photo look like a professional. With the help of these you can add artistic effects and logos to your photo that will make the photo unique. Adobe Photoshop is a user-friendly, most powerful, and widely used image editing software. Photoshop is basically a raster-based image editing software. Photoshop can be used for many purposes. It can be used to edit the images from web to print. With the help of Adobe Photoshop, users can create and edit the quality of the images. It can be used to change the brightness of the image. It is an open source software. It is freely available. Adobe Photoshop is a most popular and versatile image editing software. Photoshop can be used across web, graphic, photo, and video editing. It can be used to crop, resize, and adjust the brightness of the image. Adobe Photoshop Elements is the best solution for basic home editing and professional-grade photo retouching at a lower price. Professionals can create very high quality results with Photoshop, but it's probably no longer your best option for amateurs. Adobe Photoshop is a professional photo editing tool that lets you edit, crop, draw, color, add special effects, and more. You can easily adjust brightness and contrast, remove items from photos, and change color and lighting. You'll learn how to open and edit images with Adobe Photoshop, and you'll also find a recipe for using Adjustment Layers. You'll also learn how to adjust color saturation, contrast, and other features.